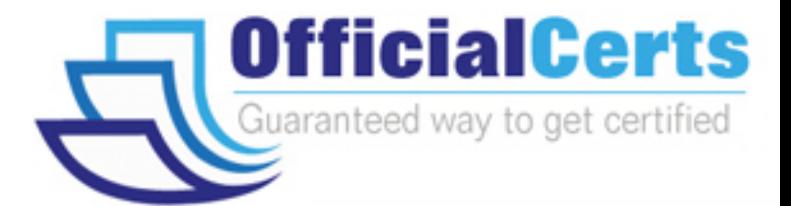

# **70-503**

## **Microsoft**

TS: MS.NET Framework 3.5, Windows Communication Foundation Application Developer

OfficialCerts.com is a reputable IT certification examination guide, study guides and audio exam provider. We ensure that you pass your 70-503 exam in first attempt and also get high scores to acquire Microsoft certification.

If you use OfficialCerts 70-503 Certification questions and answers, you will experience actual 70-503 exam questions/answers. We know exactly what is needed and have all the exam preparation material required to pass the exam. Our Microsoft exam prep covers over 95% of the questions and answers that may be appeared in your 70-503 exam. Every point from pass4sure 70-503 PDF, 70-503 review will help you take Microsoft 70-503 exam much easier and become Microsoft certified.

Here's what you can expect from the OfficialCerts Microsoft 70-503 course:

- \* Up-to-Date Microsoft 70-503 questions as experienced in the real exam.
- \* 100% correct Microsoft 70-503 answers you simply can't find in other 70-503 courses.
- \* All of our tests are easy to download. Your file will be saved as a 70-503 PDF.
- \* Microsoft 70-503 brain dump free content featuring the real 70-503 test questions.

Microsoft 70-503 certification exam is of core importance both in your Professional life and Microsoft certification path. With Microsoft certification you can get a good job easily in the market and get on your path for success. Professionals who passed Microsoft 70-503 exam training are an absolute favorite in the industry. You will pass Microsoft 70-503 certification test and career opportunities will be open for you.

http://www.officialcerts.com/exams.asp?examcode=70-503

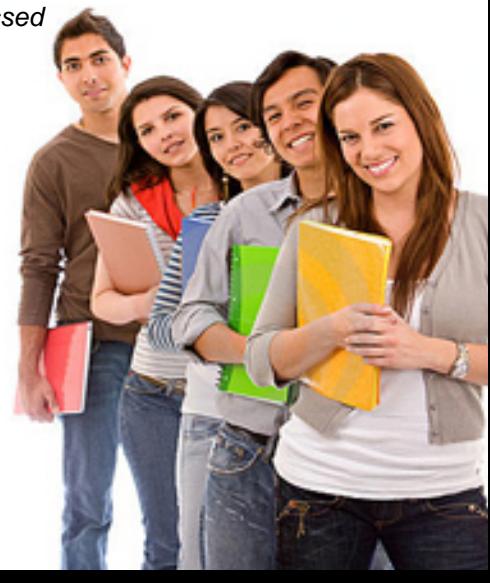

## **Microsoft 70-503(C#)**

#### **Question: 1**

You are creating a Windows Communication Foundation service by using Microsoft .NET Framework 3.5. The service uses the net.tcp transport. You need to ensure that when the server starts, the service starts and continues to run. What should you do?

A. Host the service in a Windows service.

- B. Host the service in a Windows Presentation Foundation application.
- C. Host the service under IIS 7.0 by using IIS 6.0 compatibility mode.

D. Host the service under IIS 7.0 by using Windows Activation Services.

#### **Answer: A**

#### **Question: 2**

You are creating a Win[dows Communication Foundation service by using](http://www.test-kings.com) Microsoft .NET Framework 3.5. The service will be hosted in a managed Console application. You want to add endpoints to the service. You need to ensure that all endpoints use the same base address. Which code fragment should you use?

A. [ServiceContract]public interface IMortgageService {}public class MortgageService : IMortgageService {}Uri baseAddress=new Uri("http:

//localhost:8888/MortgageService");ServiceHost serviceHost= new

ServiceHost(typeof(MortgageService), new Urill {baseAddress

});serviceHost.AddServiceEndpoint(typeof(IMortgageService), new BasicHttpBinding(), "");serviceHost.Open();

B. [ServiceContract]public interface IMortgageService {}public class MortgageService : IMortgageService {}Uri baseAddress=new Uri("http:

//localhost:8888/MortgageService");ServiceHost serviceHost= new

ServiceHost(typeof(MortgageService), new Uri[]

{});serviceHost.AddServiceEndpoint(typeof(IMortgageService), new BasicHttpBinding(), baseAddress);serviceHost.Open();

C. [ServiceContract]public interface IMortgageService {}public class MortgageService : IMortgageService {}string baseAddress="http: //localhost:8888/MortgageService";ServiceHost serviceHost= new ServiceHost(typeof(MortgageService), new Uri[] {

});serviceHost.AddServiceEndpoint(typeof(IMortgageService), new BasicHttpBinding(), baseAddress);serviceHost.Open();

D. [ServiceContract(Namespace="http: //localhost:8888/MortgageService")]public interface IMortgageService {}public class MortgageService : IMortgageService {}ServiceHost serviceHost= new ServiceHost(typeof(MortgageService), new Uri[] {

});serviceHost.AddServiceEndpoint(typeof(IMortgageService), new BasicHttpBinding(),

"");serviceHost.Open();

#### **Answer: A**

**Question: 3** 

You are creating a Windows Communication Foundation (WCF) service by using Microsoft .NET Framework 3.5. You need to host the WCF service on the IIS Web server. First, you create a new folder for your application files. Next, you use the IIS management tool to create a Web application in the new folder. Which three actions should you perform next? (Each correct answer presents part of the solution. Choose three.)

A. Create a web.config file that contains the appropriate configuration code. Place this file in the application folder.

B. Create a web.config file that contains the appropriate configuration code. Place this file in the same folder as your service contract code.

C. Create a service file that has the .svc extension containing the @service directive information for the service. Move this file to the application folder.

D. Create a service file that has the .svc extension containing the @servicehost directive information for the service. Move this file to the application folder.

E. Create a vti bin sub-folder within the application folder for your code files. Place the code file that defines and implements the service contract in this folder.

F. Create an App\_Code sub-folder within the application folder for your code files. Place the code file that defines and implements the service contract in this folder.

#### **Answer: A, D, F**

#### **Question: 4**

You are creating a Win[dows Communication Foundation service by using](http://www.test-kings.com) Microsoft .NET Framework 3.5. The service will be hosted on a Web server.

You add the following code fragment to the .svc file.

<% @ServiceHost Factory="ExamServiceFactory" Service="ExamService" %>

You need to create the instances of the services by using the custom ExamServiceFactory class. Which code segment should you use?

A. public class ExamServiceFactory : ServiceHost{ protected override void ApplyConfiguration() {

//Implementation code comes here. }}

B. public class ExamServiceFactory : ServiceHostBase{ protected override void ApplyConfiguration() {

//Implementation code comes here. }}

C. public class ExamServiceFactory : ServiceHostFactory{ protected override ServiceHost

CreateServiceHost(Type serviceType, Uri[] baseAddresses) { //Implementation code comes here. }}

D. public class ExamServiceFactory : ServiceHost{ public ExamServiceFactory(Type serviceType, params

Uri[] baseAddresses) : base(serviceType, baseAddresses) { //Implementation code comes here. }}

#### **Answer: C**

#### **Question: 5**

You are creating a Windows Communication Foundation service by using Microsoft .NET Framework 3.5. You need to expose two different service endpoints that have the same address. Which configuration setting should you use?

A. <service name="ExamService"> <endpoint address="http:.//localhost:8080/service" binding="wsHttpBinding" contract="ISimpleExam"/> <endpoint address="http: //localhost:8080/service" binding="wsHttpBinding" contract="IComplexExam"/></service>

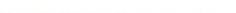

B. <service name="ExamService"> <endpoint address="http: //localhost:8080/service" binding="wsHttpBinding" contract="ISimpleExam"/> <endpoint address="http: //localhost:8080/service" binding="wsDualHttpBinding" contract="IComplexExam"/></service> C. <service name="ExamService"> <host> <br/> <br/>baseAddresses> <add baseAddress="http: //localhost:8080/service"/> </baseAddresses> </host> <endpoint binding="wsHttpBinding" contract="ISimpleExam"/> <endpoint binding="basicHttpBinding" contract="IComplexExam"/></service>

D. <service name="ExamService"> <host> <br/> <br/>baseAddresses> <add baseAddress="http: //localhost:8080"/> </baseAddresses> </host> <endpoint address="service" binding="wsHttpBinding" contract="ISimpleExam"/> <endpoint address="service" binding="basicHttpBinding" contract="IComplexExam"/></service>

#### **Answer: A**

#### **Question: 6**

You are creating a Windows Communication Foundation service by using Microsoft .NET Framework 3.5. You need to host the service in a medium trust environment on a Web server. Which two bindings should you use? (Each correct answer presents a complete solution. Choose two**.)**

- A. NetMsmqBinding
- B. BasicHttpBinding
- C. WSDualHttpBinding
- D. NetTcpBinding
- E. WebHttpBinding

#### **Answer: B, E**

#### **Question: 7**

You are creating a Win[dows Communication Foundation service by using](http://www.test-kings.com)  Microsoft .NET Framework 3.5. You need to programmatically add the following endpoint definition to

the service. http://localhost:8000/ExamService/service Which code segment should you use?

A. String baseAddress="http: //localhost:8000/ExamService";BasicHttpBinding binding1=new BasicHttpBinding();using(ServiceHost host=new ServiceHost(typeof(ExamService))){ host.AddServiceEndpoint(typeof(IExam),binding1,baseAddress);}

B. String baseAddress="http: //localhost:8000/ExamService/service";BasicHttpBinding binding1=new

BasicHttpBinding();using(ServiceHost host=new ServiceHost(typeof(ExamService))){ host.AddServiceEndpoint(typeof(IExam),binding1,baseAddress);}

C. String baseAddress="http: //localhost:8000/ExamService";WsHttpBinding binding1=new WsHttpBinding();using(ServiceHost host=new ServiceHost(typeof(ExamService))){ host.AddServiceEndpoint(typeof(IExam),binding1,baseAddress);}

D. String baseAddress="net.tcp: //localhost:8000/ExamService/service";NetTcpBinding binding1=new

NetTcpBinding();using(ServiceHost host=new ServiceHost(typeof(ExamService))){ host.AddServiceEndpoint(typeof(IExam),binding1,baseAddress);}

#### **Answer: B**

#### **Question: 8**

You are creating a Windows Communication Foundation service by using Microsoft .NET Framework 3.5.

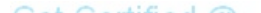

You write the following code fragment in the service configuration file. (Line numbers are included for reference only.)

01 <system.serviceModel>

 $02...$ 

03 <behaviors>

04 <serviceBehaviors>

05 <behavior name="CalculatorServiceBehavior">

06 <CustomServiceBehavior/>

07 </behavior>

08 </serviceBehaviors>

09 </behaviors>

10

11 </system.serviceModel>

You need to register the custom service behavior in the service configuration file. Which code fragment should you insert at line 10?

A. <behaviorExtensions> <add name="CustomServiceBehavior"

type="CustomBehavior.[CustomServiceBehaviorSection, CustomBehavior,](http://www.test-kings.com) Version=1.0.0.0, Culture=neutral,

PublicKeyToken=null" /></behaviorExtensions>

B. <extensions> <add name="CustomServiceBehavior"

type="CustomBehavior.CustomServiceBehaviorSection, CustomBehavior, Version=1.0.0.0, Culture=neutral,

PublicKeyToken=null" /></extensions>

C. <behaviorExtensions> <extensions> <add name="CustomServiceBehavior"

type="CustomBehavior.CustomServiceBehaviorSection, CustomBehavior, Version=1.0.0.0, Culture=neutral,

PublicKeyToken=null" /> </extensions> </behaviorExtensions>

D. <extensions> <behaviorExtensions> <add name="CustomServiceBehavior"

type="CustomBehavior.CustomServiceBehaviorSection, CustomBehavior, Version=1.0.0.0, Culture=neutral,

PublicKeyToken=null" /> </behaviorExtensions></extensions>

#### **Answer: D**

#### **Question: 9**

You are creating an application in Windows Communication Foundation (WCF) by using Microsoft.NET Framework 3.5.

You need to ensure that the client application communicates with the service by using a duplex contract.

Which five actions should you perform? (To answer, move the five appropriate actions from the list of actions to the answer area, and arrange them in the correct order.)

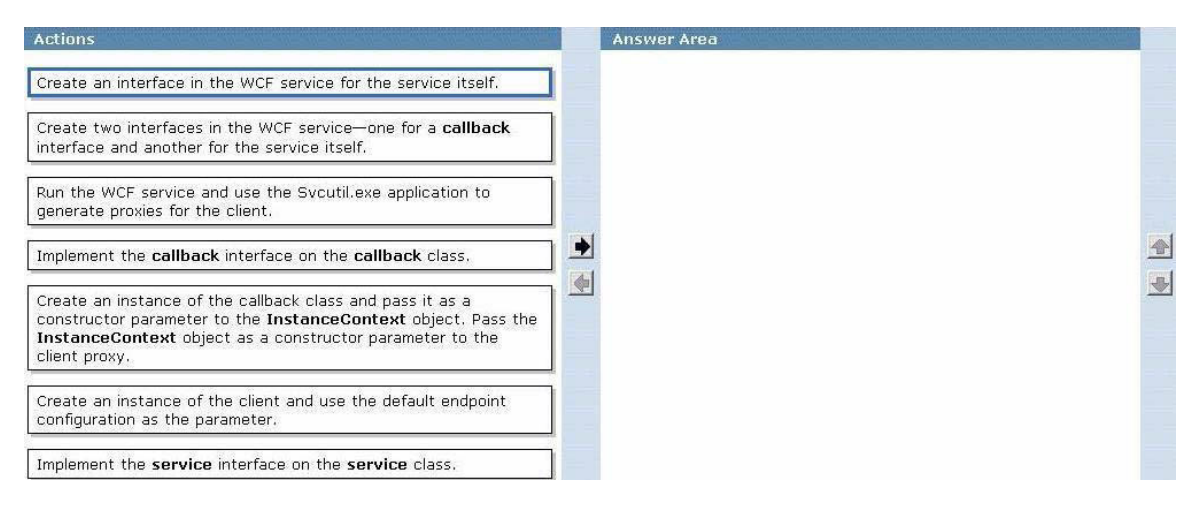

#### **Answer:**

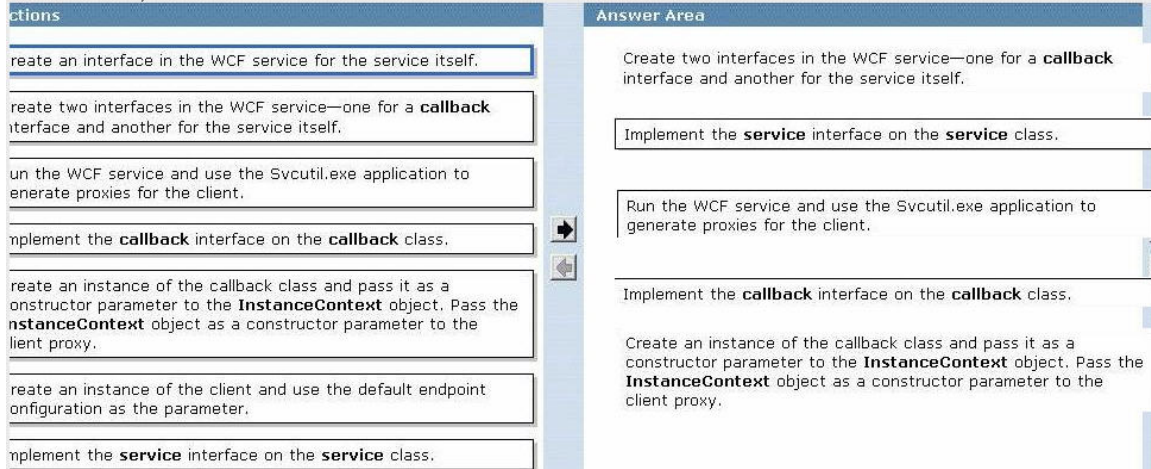

#### **Question: 10**

You are creating a Win[dows Communication Foundation service by using](http://www.test-kings.com) Microsoft .NET Framework 3.5. The service will be hosted in a Console application. You need to configure the service by using a configuration file other than the default app.config file. Which code segment should you use?

A. class MyServiceHost : ServiceHost{ public MyServiceHost(Type serviceType, params Uri[] baseAddresses) : base(serviceType, baseAddresses) { } protected override void InitializeRuntime() { //Load configuration here }} B. class MyServiceHost : ServiceHost{ public MyServiceHost(Type serviceType, params Uri[] baseAddresses) : base(serviceType, baseAddresses) { } protected override void ApplyConfiguration() { //Load configuration here }} C. class MyServiceHost : ServiceHost{ public MyServiceHost(Type serviceType, params Uri[] baseAddresses) : base(serviceType, baseAddresses) { } protected new void InitializeDescription(Type serviceType, UriSchemeKeyedCollection baseAddresses) { //Load configuration here. }} D. class MyServiceHost : ServiceHost{ public MyServiceHost(Type serviceType, params Uri[] baseAddresses) : base(serviceType, baseAddresses) { } protected new void

AddBaseAddress(Uri

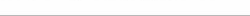

# *PASSESURE*

# Officialcerts.com

### **OfficialCerts.com Certification Exam Full Version Features;**

- Verified answers researched by industry experts.
- Exams **updated** on regular basis.
- Questions, Answers are downloadable in **PDF** format.
- **No authorization** code required to open exam.
- **Portable** anywhere.
- 100% success *Guarantee*.
- Fast, helpful support 24x7.

View list of All exams we offer; http://www.officialcerts[.com/allexams.asp](http://www.officialcerts.com/allexams.asp)

To contact our Support; http://www.[officialcerts](http://www.officialcerts.com/support.asp).com/support.asp

View FAQs http://www.[officialcerts](http://www.officialcerts.com/faq.asp).com/faq.asp

Download All Exams Samples http://www.officialcerts[.com/samples.asp](http://www.officialcerts.com/samples.asp)

To purchase Full Version and updated exam; http://www.[officialcerts](http://www.officialcerts.com/allexams.asp).com/allexams.asp

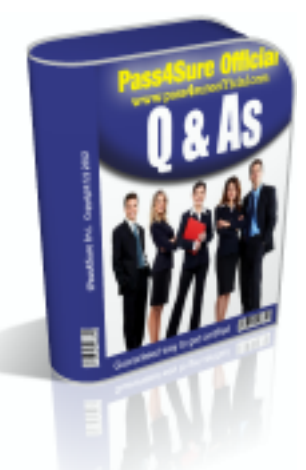

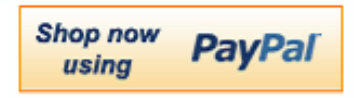

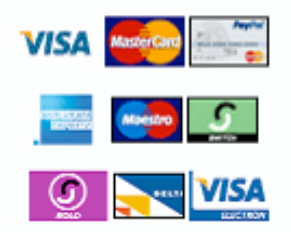

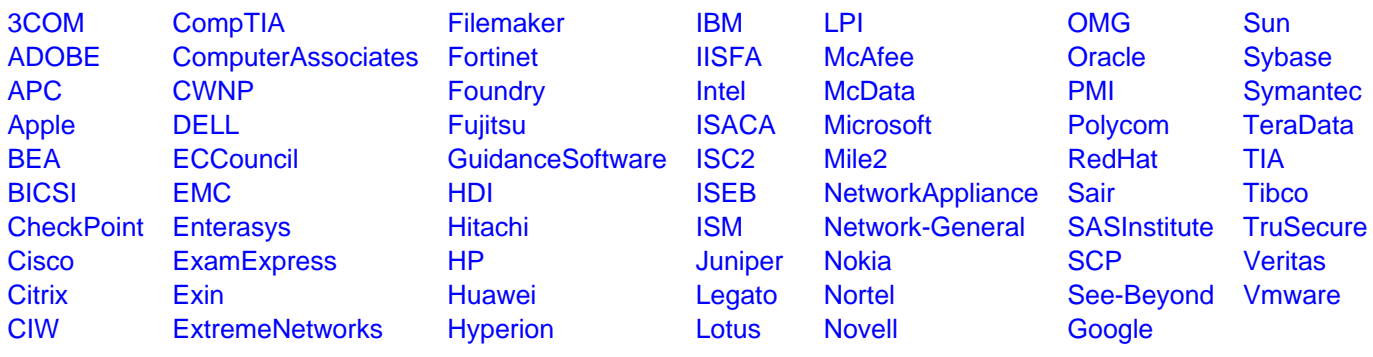

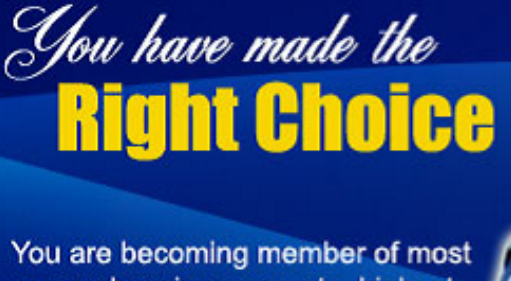

comprehensive, accurate, highest quality and lowest cost certification resource in the world.

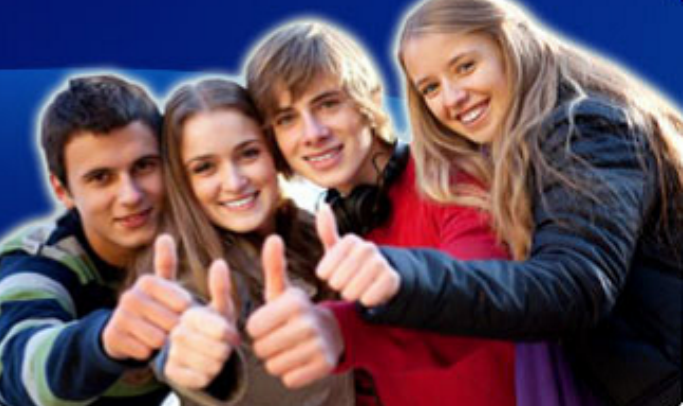

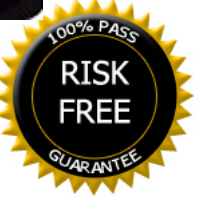